## What is Padlet?

Padlet is a simple, flexible tool that you can use with your classes to brainstorm ideas, plan activities, post questions and answers, solve tasks, plan projects, and much more!

It is available to any staff member in the university to use for Teaching and Learning purposes.

Find out more about it and how it can be used in this set of instructions and examples!

## **Requesting a Padlet Account**

Complete the <u>Padlet Account Request form</u> to request account activation.

You will then receive an email with instructions to activate your account.

## Logging into Padlet with University of Galway account

Once you have your log in details visit the <u>Login Page</u> and enter your details or select 'Continue with Microsoft'.

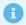

Note: when using your University account ensure you use **Padlet.org** instead of Padlet.com

## **Using Padlet**

Visit the <u>Padlet Guide</u> to discover how to create excellent Participation, Engagement and Creativity in your lessons.

What is Padlet? Page 1